**Gruber I Neumann**

# **Erfolg im Mathe-Abi 2022**

**Band 2: Prüfungsaufgaben Berufliche Gymnasien Baden-Württemberg**

**Übungsbuch mit Tipps und Lösungen**

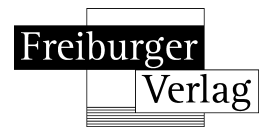

# **Inhaltsverzeichnis**

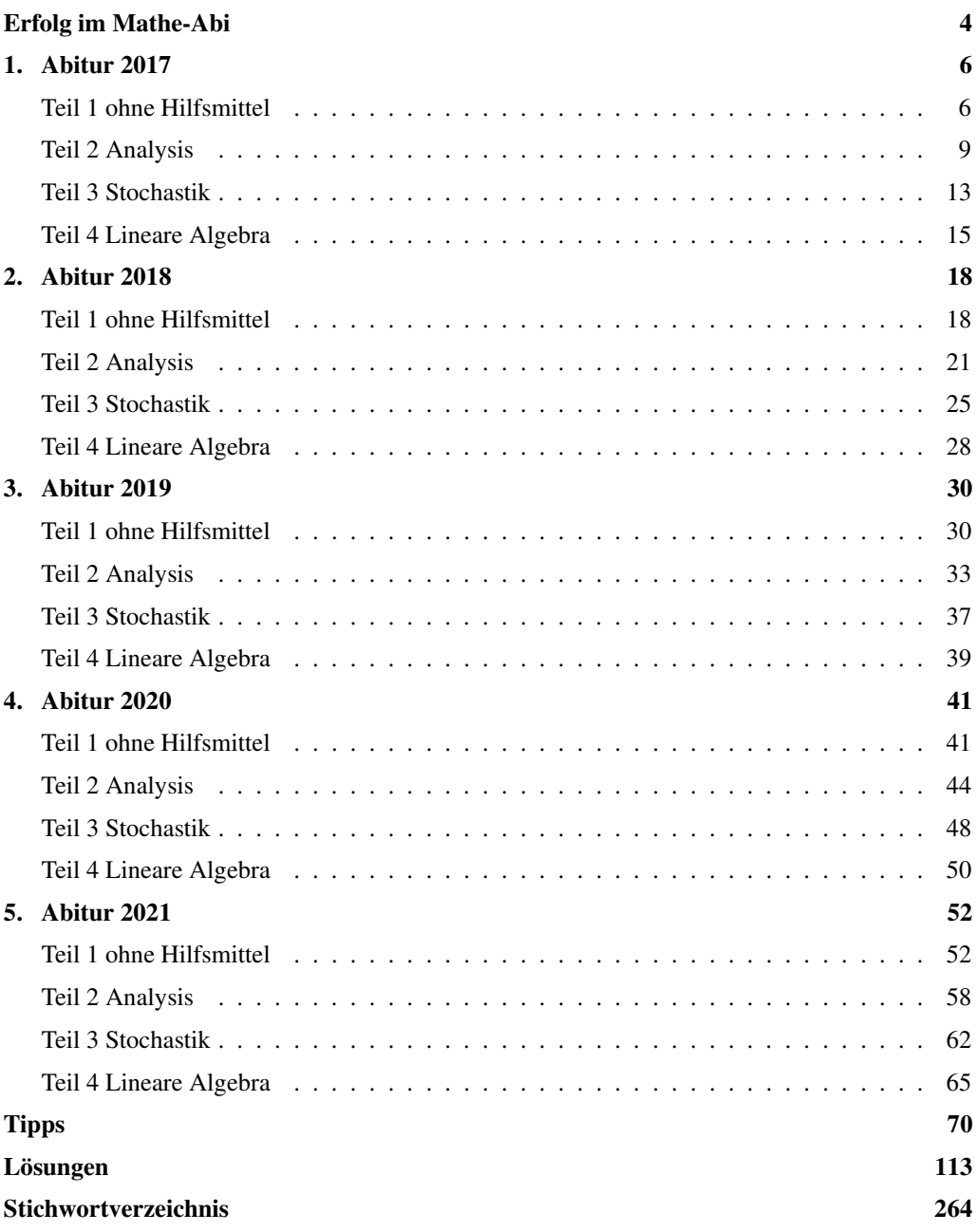

# **Erfolg von Anfang an**

... ist das Geheimnis eines guten Abiturs.

Das vorliegende Übungsbuch ist speziell auf die Anforderungen des Mathematik-Abiturs an Beruflichen Gymnasien in Baden-Württemberg abgestimmt, welches sich seit 2017 grundlegend geändert hat: Neben einem hilfsmittelfreien Teil, in dem kleinere Aufgaben ohne viel Rechenaufwand zu lösen sind, gibt es einen Teil mit Hilfsmitteln, in dem eine spezielle Merkhilfe und ein wissenschaftlicher Taschenrechner verwendet werden dürfen. Dieses Übungsbuch umfasst die drei großen Themenbereiche Analysis, Stochastik und Lineare Algebra (Vektorgeometrie und Matrizen) sowie die Original-Abituraufgaben ab 2017 und ist für alle beruflichen Gymnasien geeignet. Daneben gibt es vom Freiburger Verlag noch ein Übungsbuch für das grundlegende Wissen für den hilfsmittelfreien Teil sowie Lernkarten, um die wesentlichen Begriffe und Rechenverfahren auf sinnvolle und effektive Art und Weise zu lernen. Die Übungsbücher fördern das Grundwissen und die Grundkompetenzen in Mathematik, vom einfachen Rechnen bis hin zum Verstehen von gedanklichen Zusammenhängen. Die Übungsbücher sind eine Hilfe zum Selbstlernen (learning by doing) und bieten die Möglichkeit, sich intensiv auf die Prüfungen vorzubereiten und gezielt Themen zu vertiefen. Hat man Erfolg bei den grundlegenden Aufgaben, machen Mathematik und das Lernen mehr Spaß.

Bei einigen Aufgaben ist es nötig, den Taschenrechner zu benutzen. Nicht bei allen Rechnerfunktionen ist gleich klar, wie sie aufgerufen werden.

Daher befinden sich im Buch QR-Codes für die entsprechenden Videos, in denen die Funktionen des Tachenrechners kurz erklärt werden. Der QR-Code kann mit einer entsprechenden App gescannt werden. Alternativ lässt sich auch der Link unter dem Code benutzen.

Der Code neben diesem Text verweist beispielsweise auf ein Video zum Bestimmen der kumuilerten Binomialverteilung. fry ty/df

# **Der blaue Tippteil**

Hat man keine Idee, wie man eine Aufgabe angehen soll, hilft der blaue Tippteil zwischen Aufgaben und Lösungen weiter: Zu jeder Aufgabe gibt es Tipps, die helfen, einen Ansatz zu finden, ohne die Lösung vorwegzunehmen.

# **Der Ablauf der Abiturprüfung**

Die Prüfung dauert 270 Minuten, also 4,5 Stunden.

Zu Beginn der Prüfung erhalten die Schülerinnen und Schüler alle Aufgaben.

Nach der Abgabe des hilfsmittelfreien Teils erhalten die Schülerinnen und Schüler die zugelassenen Hilfsmittel, z.B. die Merkhilfe und den Taschenrechner ausgehändigt.

# Die Abiturprüfung besteht aus **vier Teilen:**

- Teil 1: Hilfsmittelfreier Teil,
- Teil 2: Analysis,
- Teil 3: Stochastik,
- Teil 4: Lineare Algebra (Vektorgeometrie oder Matrizen).

Der hilfsmittelfreie Teil sowie eine innermathematische Aufgabe aus Teil 2 ist von allen Schülerinnen und Schülern zu bearbeiten, eine anwendungsbezogene Aufgabe aus Teil 2 können die Schüler:innen selbst wählen. Die Lehrkraft wählt entweder zwei Stochastik-Aufgaben (Teil 3) **oder** zwei Aufgaben der Linearen Algebra aus (Teil 4).

Insgesamt können 90 Punkte erreicht werden.

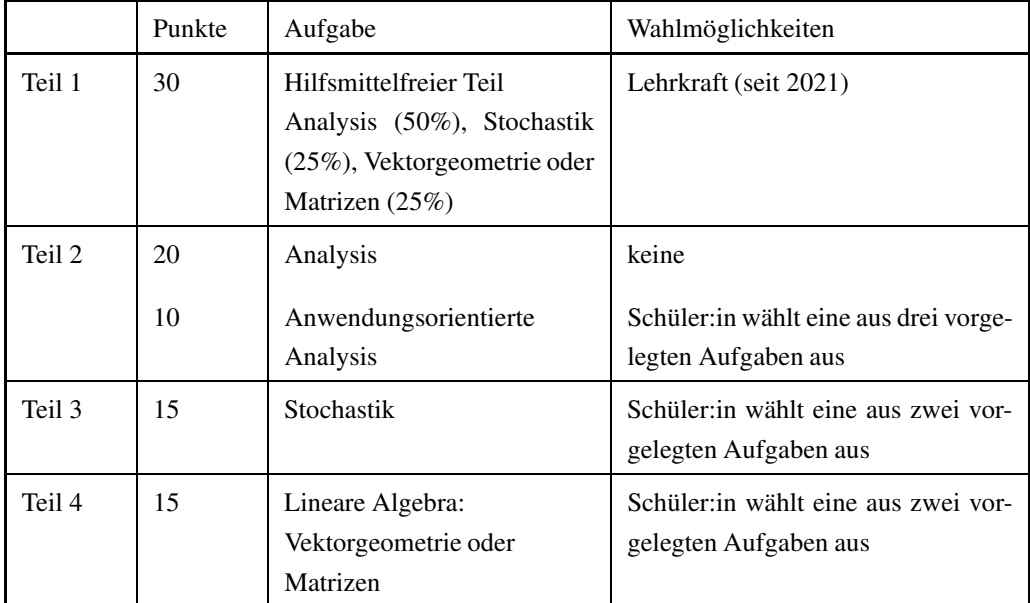

Allen Schülerinnen und Schülern, die sich auf das Abitur vorbereiten, wünschen wir viel Erfolg. Helmut Gruber, Robert Neumann

# **1 Abitur 2017**

*Tipps ab Seite 71, Lösungen ab Seite 113*

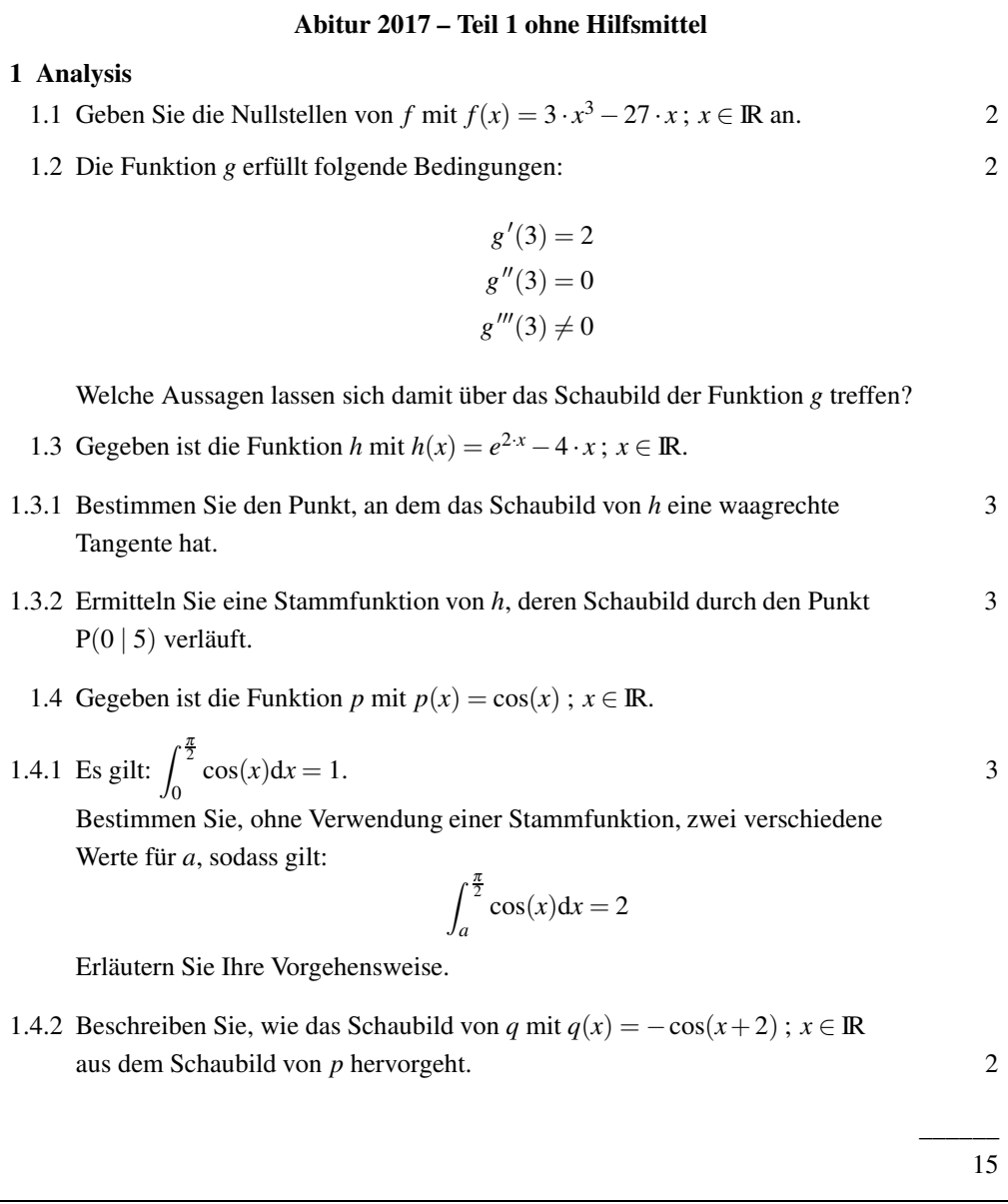

\_\_\_\_\_\_ 7

### **2 Stochastik**

2.1 Ein Experiment gelingt in 50% aller Fälle. 3

Prüfen Sie, ob das Experiment bei viermaliger Durchführung mit einer Wahrscheinlichkeit von mehr als 95% mindestens einmal gelingt.

2.2 A und B sind zwei beliebige Ereignisse. 4

Die Wahrscheinlichkeit, dass weder das Ereignis A noch das Ereignis B eintritt, beträgt 42%. Die Wahrscheinlichkeit, dass A und das Gegenereignis von B eintritt, beträgt 28%. Die Wahrscheinlichkeit, dass B und das Gegenereignis von A eintritt, beträgt 18%.

Zeigen Sie:  $P(A) \cdot P(B) = P(A \cap B)$ .

### **3 Lineare Algebra: Wahlgebiet Vektorgeometrie (AG, BTG, SGG, TG, WG)**

Gegeben sind die Geraden

$$
g_1: \vec{x} = \begin{pmatrix} 1 \\ 7 \\ -2 \end{pmatrix} + r \cdot \begin{pmatrix} 4 \\ 2 \\ 0 \end{pmatrix} ; r \in \mathbb{R}
$$

und

$$
g_2: \vec{x} = \begin{pmatrix} 2 \\ 1 \\ 5 \end{pmatrix} + s \cdot \begin{pmatrix} -1 \\ -1 \\ 4 \end{pmatrix}; s \in \mathbb{R}.
$$

- 3.1 Untersuchen Sie die beiden Geraden auf ihre gegenseitige Lage. 3
- 3.2 Bestimmen Sie die Gleichung einer Geraden *g*3, die sowohl *g*<sup>1</sup> als auch *g*<sup>2</sup> 2 schneidet.
- 3.3 Bestimmen Sie die Gleichung einer Geraden *g*4, die *g*<sup>1</sup> rechtwinklig schneidet. 3 Geben Sie den Abstand von  $g_1$  zur  $x_1x_2$ -Ebene an.

 $\overline{\phantom{a}}$ 8

# **4. Lineare Algebra: Wahlgebiet Mathematische Beschreibung von Prozessen durch Matrizen (AG, BTG, SGG, WG)**

4.1 Lösen Sie das nachfolgende lineare Gleichungssystem: 3

 $2 \cdot x - 3 \cdot y + z = 4$ −*x* + *y* + *z* = 1  $2 \cdot y + 3 \cdot z = 6$ 

4.2 In der Matrizengleichung  $A \cdot B = C$  hat die Matrix A zwei Zeilen und vier Spalten. 2 Die Matrix C ist eine quadratische Matrix.

Wie viele Zeilen und Spalten hat die Matrix B?

4.3 Die Entwicklung einer Insektenpopulation wird durch folgendes Diagramm 3 modelliert:

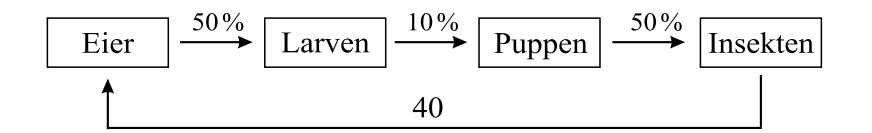

Aus 50% der Eier werden Larven, von denen sich 10% verpuppen. Aus 50% der Puppen schlüpfen die geschlechtsreifen Insekten, die pro Insekt 40 Eier legen und anschließend sterben.

Vereinfachend wird angenommen, dass jedes dieser vier Entwicklungsstadien jeweils 40 Tage benötigt.

Zu Beginn zählt man 10000 Eier, 4000 Larven, 600 Puppen und 300 Insekten.

Wie viele Eier, Larven, Puppen und Insekten zählt man nach dem Modell nach 40 Tagen?

Begründen Sie, warum die Population nach dem obigen Modell nicht ausstirbt.

\_\_\_\_\_\_

# **Tipps**

# **Das Vektorprodukt**

Wenn man einen Vektor  $\vec{n}$  sucht, der senkrecht auf zwei gegebenen Vektoren  $\vec{a}$  und  $\vec{b}$  steht (der Normalenvektor), geschieht dies einfach und schnell mit dem Vektorprodukt:

$$
\vec{n} = \left(\vec{a} \times \vec{b}\right) = \begin{pmatrix} a_2b_3 & -a_3b_2 \\ a_3b_1 & -a_1b_3 \\ a_1b_2 & -a_2b_1 \end{pmatrix}
$$

Die Merkhilfe dazu:

- 1. Beide Vektoren werden je zweimal untereinandergeschrieben, dann werden die erste und die letzte Zeile gestrichen.
- 2. Anschließend wird «über Kreuz» multipliziert. Dabei erhalten die abwärts gerichteten Pfeile ein positives und die aufwärts gerichteten Pfeile ein negatives Vorzeichen.
- 3. Die einzelnen Komponenten werden subtrahiert fertig!

$$
\begin{array}{ccc}\n-a_1 & b_1 \\
a_2 & b_2 \\
a_3 & b_3 \\
a_1 & b_1 \\
a_2 & b_2 \\
a_3 & b_3\n\end{array}\n\begin{array}{ccc}\na_2 & b_2 \\
a_3 & b_3 \\
a_1 & b_1 \\
a_2 & b_2\n\end{array}\n\Rightarrow\n\begin{pmatrix}\na_2b_3 - a_3b_2 \\
a_3b_1 - a_1b_3 \\
a_1b_2 - a_2b_1\n\end{pmatrix}
$$

Anmerkung: Der Betrag des senkrecht stehenden Vektors entspricht genau der Flächenmaßzahl des Parallelogramms, das von den beiden Vektoren aufgespannt wird.

Beispiel: Sind 
$$
\vec{a} = \begin{pmatrix} 1 \\ 3 \\ 2 \end{pmatrix}
$$
 und  $\vec{b} = \begin{pmatrix} -1 \\ 4 \\ 0 \end{pmatrix}$ , ergibt sich für den gesuchten Vektor:  
\n
$$
\frac{1}{1} \begin{pmatrix} 1 & -1 \\ 2 & 0 \\ 1 & -1 \end{pmatrix} \Rightarrow \begin{pmatrix} 3 & 0 & -2 & 4 \\ 2 & (-1) & -1 & 0 \\ 1 & 4 & -3 & (-1) \end{pmatrix} = \begin{pmatrix} -8 \\ -2 \\ 7 \end{pmatrix}
$$
\n
$$
\frac{3}{3} \begin{pmatrix} 4 & 3 \\ 4 & 3 \end{pmatrix} \begin{pmatrix} 3 & 0 & -2 & 4 \\ 2 & (-1) & -1 & 0 \\ 1 & 4 & -3 & (-1) \end{pmatrix} = \begin{pmatrix} -8 \\ -2 \\ 7 \end{pmatrix}
$$

# **1 Abitur 2017**

# **Teil 1 ohne Hilfsmittel**

#### **1 Analysis**

- 1.1 Die Nullstellen der Funktion *f* erhalten Sie, indem Sie die Gleichung *f*(*x*) = 0 nach *x* auflösen. Hierzu klammern Sie *x* aus. Verwenden Sie den Satz vom Nullprodukt.
- 1.2 Überlegen Sie, an welcher Stelle (*x*-Wert) Aussagen über das Schaubild von *g* gemacht werden. Beachten Sie, dass die 1. Ableitung einer Funktion eine Aussage über die Steigung macht. Überlegen Sie, welchen besonderen Punkt einer Kurve man mit  $g''(x) = 0$  und  $g'''(x) \neq 0$  erhält.
- 1.3.1 Den Punkt, an dem das Schaubild von *h* eine waagrechte Tangente hat, erhalten Sie mit Hilfe der 1. Ableitung von *h*, die Sie mit der Kettenregel bestimmen. Lösen Sie die Gleichung *h* 0 (*x*) = 0 nach *x* durch Logarithmieren auf. Den zugehörigen *y*-Wert erhalten Sie, indem Sie den *x*-Wert in *h*(*x*) einsetzen.
- 1.3.2 Eine allgemeine Stammfunktion H*<sup>c</sup>* von *h* erhalten Sie, indem Sie durch die «innere Ableitung» teilen. Setzen Sie die Koordinaten von P in H*c*(*x*) ein und bestimmen Sie damit die Konstante *c*.
- 1.4.1 Skizzieren Sie das Schaubild der Funktion *p* im Intervall  $[-3\pi, \pi]$ . Beachten Sie, dass der Wert des gegebenen Integrals dem Flächeninhalt der Fläche zwischen dem Schaubild der Funktion *p* und der *x*-Achse im Intervall  $[0; \frac{\pi}{2}]$  entspricht. Beachten Sie, dass das Schaubild von *p* symmetrisch zur *y*-Achse ist. Beachten Sie, dass die Flächeninhalte oberhalb der *x*-Achse und unterhalb der *x*-Achse in einer Periode gleich groß, aber gegensätzlich orientiert sind, so dass sie sich gegenseitig aufheben.
- 1.4.2 Beachten Sie, dass durch das Minuszeichen vor  $cos(x)$  eine Spiegelung und durch  $x + 2$ eine Verschiebung entsteht.

### **2 Stochastik**

2.1 Bezeichnen Sie mit G: Das Experiment gelingt und mit  $\overline{G}$ : Das Experiment gelingt nicht, und bestimmen Sie P(G)und P $(\overline{G})$ . Die Wahrscheinlichkeit, dass das Experiment bei vier Versuchen mindestens einmal gelingt, erhalten Sie mit Hilfe der Pfadregeln und der Wahrscheinlichkeit des Gegenereignisses.

Alternativ können Sie auch die Binomialverteilung verwenden. Legen Sie X als binomialverteilte Zufallsvariable für die Anzahl der gelungenen Experimente mit den Parametern p und n fest. Die Wahrscheinlichkeit, dass das Experiment mindestens einmal gelingt, erhalten Sie mit der Wahrscheinlichkeit des Gegenereignisses (das Experiment gelingt nie). Wandeln Sie gegebenenfalls den erhaltenen Bruch durch Division in eine Dezimalzahl um.

2.2 Bestimmen Sie anhand der gegebenen Daten P $(\overline{A} \cap \overline{B})$ , P $(A \cap \overline{B})$  und P $(\overline{A} \cap B)$ . Zeichnen Sie zur Veranschaulichung des Sachverhalts ein Baumdiagramm mit den Ereignissen A,  $\overline{A}$ , B und  $\overline{B}$ . Beachten Sie, dass gilt: P(A ∩ B) + P(A ∩  $\overline{B}$ ) + P( $\overline{A}$  ∩ B) + P( $\overline{A}$  ∩  $\overline{B}$ ) = 1. Bestimmen Sie damit P(A∩B). Berechnen Sie P(A) durch P(A) = P(A∩B) + P(A∩B),  $P(B)$  durch  $P(B) = P(A \cap B) + P(\overline{A} \cap B)$  und damit  $P(A) \cdot P(B)$ .

#### **3 Lineare Algebra: Wahlgebiet Vektorgeometrie (AG, BTG, SGG, TG, WG)**

- 3.1 Prüfen Sie, ob der Richtungsvektor  $\vec{u}_1$  von  $g_1$  und der Richtungsvektor  $\vec{u}_2$  von  $g_2$  Vielfache voneinander sind. Falls sie Vielfache voneinander sind, sind *g*<sup>1</sup> und *g*<sup>2</sup> parallel oder identisch, sonst können sich *g*<sup>1</sup> und *g*<sup>2</sup> schneiden oder sie sind windschief. Setzen Sie die beiden Geradengleichungen gleich und lösen Sie das zugehörige lineare Gleichungssystem. Falls es eine eindeutige Lösung für die beiden Parameter gibt, gibt es einen Schnittpunkt, falls ein Widerspruch entsteht, sind die Geraden windschief.
- 3.2 Die Gleichung einer Geraden *g*3, die sowohl *g*<sup>1</sup> als auch *g*<sup>2</sup> schneidet, erhalten Sie, indem Sie mit Hilfe der Stützpunkte von *g*<sup>1</sup> und von *g*<sup>2</sup> eine Gerade aufstellen.
- 3.3 Verwenden Sie den Stützvektor von *g*<sup>1</sup> und wählen Sie einen Richtungsvektor~*u*<sup>4</sup> von *g*<sup>4</sup> so, dass das Skalarprodukt von~*u*<sup>1</sup> und~*u*<sup>4</sup> Null ergibt. Beachten Sie, dass die Gerade *g*<sup>1</sup> parallel zur *x*<sub>1</sub>*x*<sub>2</sub>-Ebene ist. Den Abstand d von *g*<sub>1</sub> zur *x*<sub>1</sub>*x*<sub>2</sub>-Ebene (*x*<sub>3</sub> = 0) erhalten Sie, indem Sie den Abstand des Stützpunktes P von *g*<sup>1</sup> zur *x*1*x*2-Ebene mit Hilfe der Abstandsformel  $d = \frac{|n_1p_1+n_2p_2+n_3p_3-b|}{\sqrt{n_1^2+n_2^2+n_3^2}}$  $\frac{n_2p_2+n_3p_3-o_1}{n_1^2+n_2^2+n_3^2}$  bestimmen.

#### **4 Lineare Algebra: Wahlgebiet Matrizen (AG, BTG, SGG, WG)**

- 4.1 Das gegebene lineare Gleichungssystem lösen Sie mit Hilfe des Gauß-Verfahrens.
- 4.2 Überlegen Sie anhand des Matrizen-Produkts, mit welcher Art von Matrix die Matrix A multipliziert werden kann, damit die Matrix C eine quadratische (2x2)-Matrix ist.
- 4.3 Erstellen Sie anhand des gegebenen Diagramms eine Übergangsmatrix M und den Zustandsvektor  $\vec{v}$ . Die Anzahl der Eier, Larven, Puppen und Insekten nach dem Modell nach 40 Tagen erhalten Sie, indem Sie die Matrix M mit dem Zustandsvektor~*v* multiplizieren. Verwenden Sie das Matrix-Vektor-Produkt. Prüfen Sie, ob die Insektenpopulation zyklisch ist, indem Sie die Übergangszahlen miteinander multiplizieren.

# **1 Abitur 2017**

### **Teil 1 ohne Hilfsmittel**

#### **1 Analysis**

1.1 Die Nullstellen der Funktion *f* mit *f*(*x*) = 3 · *x* <sup>3</sup> <sup>−</sup><sup>27</sup> · *<sup>x</sup>*; *<sup>x</sup>* <sup>∈</sup> IR erhält man, indem man die Gleichung  $f(x) = 0$  nach *x* auflöst. Hierzu klammert man *x* aus:

$$
3 \cdot x^3 - 27 \cdot x = 0
$$

$$
x \cdot (3 \cdot x^2 - 27) = 0
$$

Mit Hilfe des Satzes vom Nullprodukt erhält man *x*<sup>1</sup> = 0 und aus 3·*x* <sup>2</sup>−<sup>27</sup> <sup>=</sup> <sup>0</sup> ergibt sich:

$$
3 \cdot x^{2} - 27 = 0
$$

$$
3 \cdot x^{2} = 27
$$

$$
x^{2} = 9
$$

$$
x_{2,3} = \pm 3
$$

Somit hat die Funktion *f* die Nullstellen  $x_1 = 0$ ,  $x_2 = -3$  und  $x_3 = 3$ .

- 1.2 Wegen  $g'(3) = 2$  hat das Schaubild von *g* an der Stelle  $x = 3$  die Steigung 2. Wegen  $g''(3) = 0$  und  $g'''(3) \neq 0$  hat das Schaubild an der Stelle  $x = 3$  einen Wendepunkt. Somit hat das Schaubild von *g* an der Stelle *x* = 3 einen Wendepunkt mit Steigung 2.
- 1.3.1 Den Punkt, an dem das Schaubild von *h* mit  $h(x) = e^{2x} 4 \cdot x$ ;  $x \in \mathbb{R}$  eine waagrechte Tangente hat, erhält man mit Hilfe der 1. Ableitung von *h*, die man mit der Kettenregel bestimmt:

$$
h'(x) = 2 \cdot e^{2 \cdot x} - 4
$$

Da die Steigung einer waagrechten Tangente Null ist, löst man die Gleichung  $h'(x) = 0$ durch Logarithmieren nach *x* auf:

$$
2 \cdot e^{2 \cdot x} - 4 = 0
$$
  

$$
2 \cdot e^{2 \cdot x} = 4
$$
  

$$
e^{2 \cdot x} = 2
$$
  

$$
2 \cdot x = \ln(2)
$$
  

$$
x = \frac{\ln(2)}{2}
$$

Den zugehörigen *y*-Wert erhält man, indem man den *x*-Wert in *h*(*x*) einsetzt:

$$
y = h\left(\frac{\ln(2)}{2}\right) = e^{2 \cdot \frac{\ln(2)}{2}} - 4 \cdot \frac{\ln(2)}{2} = e^{\ln(2)} - 2 \cdot \ln(2) = 2 - 2 \cdot \ln(2)
$$

Somit hat der Punkt mit waagrechter Tangente die Koordinaten  $\left(\frac{\ln(2)}{2}\right)$  $\frac{1}{2} (2 - 2 \cdot \ln(2)).$ 

1.3.2 Eine allgemeine Stammfunktion H<sub>c</sub> von *h* mit  $h(x) = e^{2x} - 4 \cdot x$ ;  $x \in \mathbb{R}$  erhält man, indem man durch die «innere Ableitung» teilt:

$$
H_c(x) = \frac{e^{2x}}{2} - \frac{4}{2} \cdot x^2 + c = \frac{e^{2x}}{2} - 2 \cdot x^2 + c
$$

Da das Schaubild der gesuchten Stammfunktion durch den Punkt P(0 | 5) verläuft, setzt man die Koordinaten von P in H*c*(*x*) ein und erhält:

$$
5 = \frac{e^{2 \cdot 0}}{2} - 2 \cdot 0^2 + c
$$

$$
5 = \frac{1}{2} - 0 + c
$$

$$
4, 5 = c
$$

Somit hat die gesuchte Stammfunktion die Gleichung H(*x*) =  $\frac{e^{2x}}{2} - 2 \cdot x^2 + 4, 5$ .

1.4.1 Es gilt: 
$$
\int_0^{\frac{\pi}{2}} \cos(x) dx = 1
$$
.

Zur Veranschaulichung erstellt man eine Skizze der Funktion *p* mit  $p(x) = cos(x)$ ;  $x \in \mathbb{R}$ :

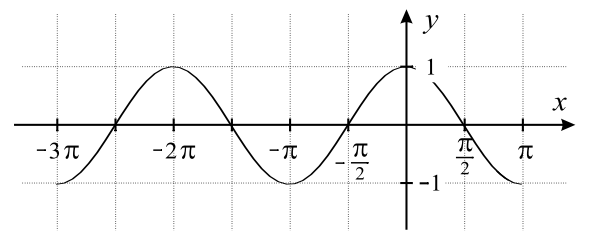

Um zwei verschiedene Werte von *a* zu bestimmen, sodass  $\int_0^{\frac{\pi}{2}}$  $\int_a^{\pi} \cos(x) dx = 2$ , kann man sich Folgendes überlegen:

Der Wert des Integrals  $\int_0^{\frac{\pi}{2}}$  $\int_{0}^{\infty}$  cos(*x*)d*x* = 1 entspricht dem Flächeninhalt der Fläche zwischen dem Schaubild der Funktion *p* und der *x*-Achse im Intervall  $[0; \frac{\pi}{2}]$ .

Da das Schaubild von *p* symmetrisch zur *y*-Achse ist, hat auch der Inhalt der Fläche zwischen dem Schaubild der Funktion *p* und der *x*-Achse im Intervall  $\left[-\frac{\pi}{2}, 0\right]$  den Wert 1.

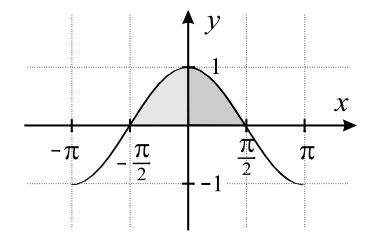

Damit gilt:

$$
\int_{-\frac{\pi}{2}}^{\frac{\pi}{2}} \cos(x) \mathrm{d}x = 2
$$

Da die Flächeninhalte oberhalb der *x*-Achse und unterhalb der *x*-Achse in einer Periode gleich groß, aber gegensätzlich orientiert sind, heben sie sich gegenseitig auf.

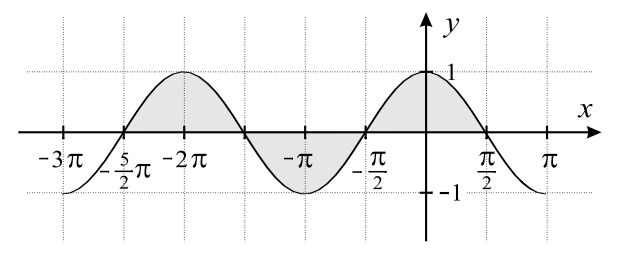

Damit gilt:

$$
\int_{-\frac{5}{2}\pi}^{\frac{\pi}{2}} \cos(x) \mathrm{d}x = 2
$$

Somit ergibt sich beispielsweise  $a_1 = -\frac{\pi}{2}$  und  $a_2 = -\frac{5}{2}\pi$ .

1.4.2 Das Schaubild von *q* mit  $q(x) = -\cos(x+2)$ ;  $x \in \mathbb{R}$  geht aus dem Schaubild von *p* mit  $p(x) = cos(x)$ ;  $x \in \mathbb{R}$  durch Spiegelung an der *x*-Achse (wegen des Minuszeichens) und durch Verschiebung um 2 LE nach links in *x*-Richtung (wegen *x*+2) hervor.

#### **2 Stochastik**

2.1 Bezeichnet man mit G: Das Experiment gelingt und mit  $\overline{G}$ : Das Experiment gelingt nicht, so gilt:  $P(G) = \frac{1}{2}$  und  $P(\overline{G}) = 1 - \frac{1}{2} = \frac{1}{2}$ .

Die Wahrscheinlichkeit, dass das Experiment bei vier Versuchen mindestens einmal gelingt, erhält man mit Hilfe der Pfadregeln und der Wahrscheinlichkeit des Gegenereignisses:

 $P(Ex$  periment gelingt mindestens einmal) = 1 – P(Experiment gelingt keinmal)

$$
= 1 - P(\overline{G}\overline{G}\overline{G})
$$

$$
= 1 - \frac{1}{2} \cdot \frac{1}{2} \cdot \frac{1}{2} \cdot \frac{1}{2}
$$

$$
= 1 - \frac{1}{16}
$$

$$
= \frac{15}{16}
$$

$$
\approx 0.94
$$

Alternativ kann man auch die Binomialverteilung verwenden:

Legt man X als Zufallsvariable für die Anzahl der gelungenen Experimente fest, so ist X binomialverteilt mit den Parametern  $n = 4$  und  $p = \frac{1}{2}$ .

Die Wahrscheinlichkeit, dass das Experiment mindestens einmal gelingt, erhält man mit der Wahrscheinlichkeit des Gegenereignisses (das Experiment gelingt nie).

Damit gilt:

P(X ≥ 1)= 1 – P(X = 0)  
\n= 1 - 
$$
\binom{4}{0} \cdot \left(\frac{1}{2}\right)^0 \cdot \left(\frac{1}{2}\right)^{4-0}
$$
  
\n= 1 - 1 · 1 ·  $\left(\frac{1}{2}\right)^4$   
\n= 1 -  $\frac{1}{16} = \frac{15}{16}$   
\n≈ 0,94

Somit gelingt das Experiment bei viermaliger Durchführung nicht mit einer Wahrscheinlichkeit von mehr als 95% mindestens einmal.

2.2 Die Wahrscheinlichkeit, dass weder das Ereignis A noch das Ereignis B eintritt, beträgt 42%, also gilt:  $P(\overline{A} \cap \overline{B}) = 0,42$ . Die Wahrscheinlichkeit, dass A und das Gegenereignis von B eintritt, beträgt 28%, also gilt: P $(A \cap \overline{B}) = 0,28$ . Die Wahrscheinlichkeit, dass B und das Gegenereignis von A eintritt, beträgt 18%, also gilt:  $P(\overline{A} \cap B) = 0,18$ .

Zur Veranschaulichung des Sachverhalts zeichnet man ein Baumdiagramm:

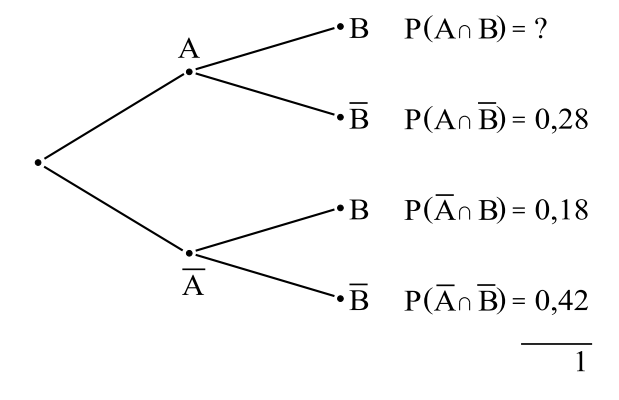

Wegen  $P(A \cap B) + P(\overline{A} \cap \overline{B}) + P(\overline{A} \cap B) + P(\overline{A} \cap \overline{B}) = 1$  erhält man:

$$
P(A \cap B) = 1 - 0,28 - 0,18 - 0,42 = 0,12
$$

Es gilt:

 $P(A) = P(A \cap B) + P(A \cap \overline{B}) = 0,12+0,28 = 0,4$  und  $P(B) = P(A \cap B) + P(\overline{A} \cap B) = 0, 12 + 0, 18 = 0, 3$ Damit erhält man:

$$
P(A) \cdot P(B) = 0, 4 \cdot 0, 3 = 0, 12
$$

Somit gilt:  $P(A) \cdot P(B) = P(A \cap B)$ .

#### **3 Lineare Algebra: Wahlgebiet Vektorgeometrie (AG, BTG, SGG, TG, WG)**

Gegeben sind die Geraden

$$
g_1: \vec{x} = \begin{pmatrix} 1 \\ 7 \\ -2 \end{pmatrix} + r \cdot \begin{pmatrix} 4 \\ 2 \\ 0 \end{pmatrix}; r \in \mathbb{R} \text{ und } g_2: \vec{x} = \begin{pmatrix} 2 \\ 1 \\ 5 \end{pmatrix} + s \cdot \begin{pmatrix} -1 \\ -1 \\ 4 \end{pmatrix}; s \in \mathbb{R}
$$
  
3.1 Da der Richtungsvektor  $\vec{u}_1 = \begin{pmatrix} 4 \\ 2 \\ 0 \end{pmatrix}$  von  $g_1$  und der Richtungsvektor  $\vec{u}_2 = \begin{pmatrix} -1 \\ -1 \\ 4 \end{pmatrix}$  von

*g*<sup>2</sup> keine Vielfachen voneinander sind, sind *g*<sup>1</sup> und *g*<sup>2</sup> weder parallel noch identisch, also können sich *g*<sup>1</sup> und *g*<sup>2</sup> schneiden oder sie sind windschief.

Durch Gleichsetzen der beiden Geradengleichungen ergibt sich:

$$
\begin{pmatrix} 1 \\ 7 \\ -2 \end{pmatrix} + r \cdot \begin{pmatrix} 4 \\ 2 \\ 0 \end{pmatrix} = \begin{pmatrix} 2 \\ 1 \\ 5 \end{pmatrix} + s \cdot \begin{pmatrix} -1 \\ -1 \\ 4 \end{pmatrix}
$$

Dies führt zu folgendem linearen Gleichungssystem:

$$
\begin{array}{ccccccc}\nI & 1 & + & 4r & = & 2 & - & s \\
II & 7 & + & 2r & = & 1 & - & s \\
III & -2 & & = & 5 & + & 4s\n\end{array}
$$

Aus Gleichung III erhält man:  $-2 = 5 + 4s \Rightarrow s = -\frac{7}{4}$ . Setzt man  $s = -\frac{7}{4}$  in Gleichung I ein, ergibt sich:  $1 + 4r = 2 - \left(-\frac{7}{4}\right) \Rightarrow r = \frac{11}{16}$ . Setzt man  $s = -\frac{7}{4}$  in Gleichung II ein, ergibt sich:  $7 + 2r = 1 - \left(-\frac{7}{4}\right) \Rightarrow r = -\frac{17}{8}$ . Aufgrund des Widerspruchs haben die beiden Geraden keinen gemeinsamen Punkt und sind damit windschief zueinander.

3.2 Die Gleichung einer Geraden *g*3, die sowohl *g*<sup>1</sup> als auch *g*<sup>2</sup> schneidet, erhält man, indem man mit Hilfe der Stützpunkte P(1 | 7 | −2) von *g*<sup>1</sup> und Q(2 | 1 | 5) von *g*<sup>2</sup> eine Gerade aufstellt:

$$
g_3: \vec{x} = \vec{p} + t \cdot \vec{PQ}
$$

$$
g_3: \vec{x} = \begin{pmatrix} 1 \\ 7 \\ -2 \end{pmatrix} + t \cdot \begin{pmatrix} 1 \\ -6 \\ 7 \end{pmatrix}
$$

3.3 Wenn eine Gerade *g*<sup>4</sup> die Gerade *g*<sup>1</sup> rechtwinklig schneiden soll, so kann man den Stützvektor  $\sqrt{ }$  $\overline{ }$ 1 7  $-2$  $\setminus$ von  $g_1$  verwenden und der Richtungsvektor  $\vec{u}_4$  von  $g_4$  muss so gewählt werden, dass das Skalarprodukt von  $\vec{u}_1$  und  $\vec{u}_4$  Null ergibt. Dies ist beispielsweise für  $\vec{u}_4 =$  $\sqrt{ }$  $\overline{ }$  $\boldsymbol{0}$  $\boldsymbol{0}$ 1  $\setminus$  $\int$  der Fall, da  $\vec{u}_1 \cdot \vec{u}_4 =$  $\sqrt{ }$  $\left\lfloor \right\rfloor$ 4 2  $\boldsymbol{0}$  $\setminus$  $\vert \cdot$  $\sqrt{ }$  $\overline{ }$  $\boldsymbol{0}$  $\boldsymbol{0}$ 1  $\setminus$  $= 4 \cdot 0 + 2 \cdot 0 + 0 \cdot 1 = 0.$ 

Somit hat die Gerade *g*<sup>4</sup> beispielsweise die Gleichung:

$$
g_4: \vec{x} = \begin{pmatrix} 1 \\ 7 \\ -2 \end{pmatrix} + t \cdot \begin{pmatrix} 0 \\ 0 \\ 1 \end{pmatrix}; t \in \mathbb{R}
$$

Die Gerade *g*<sup>1</sup> ist parallel zur *x*1*x*2-Ebene, da der Stützpunkt P(1 | 7 | −2) von *g*<sup>1</sup> nicht in der  $x_1x_2$ -Ebene liegt und das Skalarprodukt des Richtungsvektors  $\vec{u}_1$  =  $\sqrt{ }$  $\overline{ }$ 4 2  $\boldsymbol{0}$  $\setminus$  $\int$  von  $g_1$  und

des Normalenvektors der  $x_1x_2$ -Ebene  $\vec{n}$  =  $\sqrt{ }$  $\overline{ }$  $\boldsymbol{0}$  $\boldsymbol{0}$ 1  $\setminus$ Null ergibt:  $\sqrt{ }$  $\overline{ }$ 4 2  $\boldsymbol{0}$  $\setminus$  $\vert \cdot$  $\sqrt{ }$  $\left\lfloor \right\rfloor$  $\boldsymbol{0}$  $\boldsymbol{0}$ 1  $\setminus$  $= 4 \cdot 0 + 2 \cdot 0 + 0 \cdot 1 = 0$ 

Somit erhält man den Abstand d von  $g_1$  zur  $x_1x_2$ -Ebene ( $x_3 = 0$ ), indem man den Abstand von P(1 | 7 | −2) zur *x*1*x*2-Ebene mit Hilfe der Abstandsformel bestimmt:

$$
d = \frac{|-2|}{\sqrt{0^2 + 0^2 + 1^2}} = 2
$$

Der Abstand von *g*<sup>1</sup> zur *x*1*x*2-Ebene beträgt 2LE.

#### **4 Lineare Algebra: Wahlgebiet Matrizen (AG, BTG, SGG, WG)**

4.1 Das gegebene lineare Gleichungssystem löst man mit Hilfe des Gauß-Verfahrens:

 $1 \quad 2 \cdot x - 3 \cdot y + z = 4$  $II -x + y + z = 1$ III  $2 \cdot y + 3 \cdot z = 6$ 

Addiert man das 2-fache von Gleichung II zu Gleichung I, ergibt sich:

$$
\begin{array}{ccccccccc}\nI & 2 \cdot x & - & 3 \cdot y & + & z & = & 4 \\
\text{IIa} & & - & y & + & 3 \cdot z & = & 6 \\
\text{III} & & & 2 \cdot y & + & 3 \cdot z & = & 6\n\end{array}
$$

Addiert man das 2-fache von Gleichung IIa zu Gleichung III, erhält man:

 $1 \quad 2 \cdot x \quad - \quad 3 \cdot y \quad + \quad z \quad = \quad 4$ IIa − *y* + 3 ·*z* = 6 IIIa  $9 \cdot z = 18$ 

Aus Gleichung IIIa ergibt sich  $9 \cdot z = 18 \Rightarrow z = 2$ . Setzt man *z* = 2 in Gleichung IIa ein, erhält man:  $-y+3 \cdot 2 = 6 \Rightarrow y = 0$ . Setzt man  $z = 2$  und  $y = 0$  in Gleichung I ein, erhält man:  $2 \cdot x - 3 \cdot 0 + 2 = 4 \Rightarrow x = 1$ . Somit hat das Gleichungssystem die Lösung  $x = 1$ ,  $y = 0$  und  $z = 2$ .

4.2 In der Matrizengleichung  $A \cdot B = C$  hat die Matrix A zwei Zeilen und vier Spalten. Wenn die Matrix C eine quadratische Matrix ist, kann die Matrix B nur vier Zeilen und 2 Spalten haben.

Nur in diesem Fall ergibt sich für die Matrix C eine 2x2-Matrix.

4.3 Anhand des gegebenen Diagramms kann man eine Übergangsmatrix M erstellen:

$$
M = \left(\begin{array}{cccc} 0 & 0 & 0 & 40 \\ 0.5 & 0 & 0 & 0 \\ 0 & 0.1 & 0 & 0 \\ 0 & 0 & 0.5 & 0 \end{array}\right)
$$

Die Anzahl der Eier, Larven, Puppen und Insekten nach 40 Tagen erhält man, indem man

die Matrix M mit dem Zustandsvektor~*v* =  $\sqrt{ }$  $\overline{\phantom{a}}$ 10000 4000 600 300  $\setminus$ multipliziert:

$$
\vec{v}_1 = \mathbf{M} \cdot \vec{v} = \begin{pmatrix} 0 & 0 & 0 & 40 \\ 0.5 & 0 & 0 & 0 \\ 0 & 0.1 & 0 & 0 \\ 0 & 0 & 0.5 & 0 \end{pmatrix} \cdot \begin{pmatrix} 10000 \\ 4000 \\ 600 \\ 300 \end{pmatrix} = \begin{pmatrix} 12000 \\ 5000 \\ 400 \\ 300 \end{pmatrix}
$$

Nach 40 Tagen zählt man 12000 Eier, 5000 Larven, 400 Puppen und 300 Insekten. Wegen  $0, 5 \cdot 0, 1 \cdot 0, 5 \cdot 40 = 1$  entwickelt sich die Insektenpopulation zyklisch. Somit stirbt die Insektenpopulation nach dem obigen Modell nicht aus.